# SharePoint Power User 2019 (55294)

# Description

This SharePoint 2019 Power User training class is designed for individuals who need to learn the fundamentals of managing SharePoint sites.

# Niveau Intermédiaire Course Content Module 1: Content Approval

- Enabling Content Approval
- Content Approval Workflows

# Module 2: Creating Custom Workflows with SharePoint Designer

- Workflow Basics
- Custom List Workflows
- Workflow Actions
- Workflow Stages and Conditions
- Workflow Initiation Form
- Site Workflows

# Module 3: Working with Managed Metadata

- Creating a Term Store Group and Term Set
- Creating Metadata Columns in Lists and Libraries
- Publishing Content Types

# Module 4: Business Connectivity Services

- Business Connectivity Services Basics
- Creating an External Content Type with SharePoint Designer
- Creating a List from an External Content Type

# **Module 5: Information Management Policy**

- Information Management Policy Basics
- Define an Information Policy for a Content Type
- Defining an Information Policy for a List

# Module 6: Content Organizer

- Activating the Content Organizer Feature
- Configuring Content Organizer Settings
- Configuring Content Organizer Rules

# Module 7: Document ID Service

- Activating the Document ID Feature
- Configuring Document ID Settings
- Linking Document ID Settings

# **Module 8: Document Sets**

- Activating the Document Sets Feature
- Creating a Document Set Content Type
- Adding a Document Set Content Type of a Library

# Module 9: SharePoint Server Publishing Infrastructure

- Activating the SharePoint Server Publishing Infrastructure
- Publishing Infrastructure Basics
- Creating Pages with Page Layouts

# Module 10: Configuring and Consuming Site Search Results

- Search SharePoint for Content
- SharePoint Search Center

# Lab / Exercises

Online Labs

# Documentation

• Digital courseware included

# **Participant profiles**

• Individuals with end user experience who need to learn the fundamentals of managing SharePoint sites

# Prerequisites

• SharePoint 2019 End User experience

# Objectives

- Create custom workflows using SharePoint Designer
- Learn to use Content Approval settings and Workflow
- Learn to use Term stores and managed Metadata
- · Learn to use the Document ID Service
- Learn SharePoint Server Publishing Infrastructure
- · Learn to create and use Document Sets
- Learn to route documents with Content Organizer
- Learn to use Metadata Navigation
- · Learn to create external content types with Business Connectivity Services
- · Learn to use Information Management Policies

# **Classroom Registration Price (CHF)**

#### 1800 Virtual Classroom Registration Price (CHF) 1700 Duration (in Days)

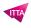

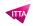

2 **Reference** 55294AC